Q7

(a)

Let  $\hat{\pi} = \frac{\text{no.successes}}{\text{no.observations}}$  be an estimate of the true probability  $p$  in the Binomial trials  $B(n, p)$ .

If we let  $\widehat{\pi_i}$  be the estimates of  $p_i$  at the temperatures at  $10^{\circ}$ , at  $15^{\circ}$  and at  $20^{\circ}$ , then  $\widehat{\pi}_1=0$ /30,  $\widehat{\pi }_{2}=1/30$ , and  $\widehat{\pi }_{3}=25/30.$  By the central limit theorem,

$$
\frac{\hat{\pi}_i - p_i}{\text{sd}(\hat{\pi}_i - p)} \approx N(0, 1)
$$

So we choose those  $p_i$  for which the resulting value of LHS is between  $z_{0.025}$  and  $z_{0.975}$ 

$$
\{p_i : z_{0.025} \le \frac{\hat{\pi} - p_i}{sd(\hat{\pi} - p_i)} \le z_{0.975}\}
$$

this set is the confidence interval.

If we choose an estimate of 
$$
sd(\hat{\pi}_i) = \hat{\pi}_i(1 - \hat{\pi}_i)/n
$$
, then we have the Wald C.I.  $\hat{\pi}_i - z_{0.975}\sqrt{\hat{\pi}_i(1 - \hat{\pi}_i)/n} \leq p \leq \hat{\pi}_i - z_{0.025}\sqrt{\hat{\pi}_i(1 - \hat{\pi}_i)/n}$ 

If we choose an estimate of  $\text{sd}(\widehat{\pi}_i) = p_i(1-p_i)/n$ , then <u>we have the Wilson C.I.</u>  $\widetilde{\pi}_i \pm z_{0.975} \sqrt{n}/(n + z_{0.975}^2) \sqrt{\widehat{\pi}(1 - \widehat{\pi}_i) + z_{0.975}^2/(4n)}$ 

here

$$
\widetilde{\pi} = \frac{\text{no. succ.} + z_{0.975}^2 / 2}{\text{no. trials} + z_{0.975}^2}
$$

If we increase the numbers of sucesses and failures by two in the Wald C.I., then this is the A.C. CI.

[-0.008, 0.181] [ 0.660, 0.931]

```
import scipy.stats as stats
import numpy as np
z1 = stats.norm.ppf(0.025)
z2 = stats.norm.ppf(0.975)
hat pi = np{\text{.}zeros}(3)tilde pi = np{\cdot}zeros(3)print("Wald C.I.:")
hat pi[0] = 0 / 30hat pi[1] = 1 / 30hat pi[2] = 25 / 30for i in range(0,3):
    se = ( hat_pif] * ( 1 - hat_pifj) / 30) * *(1/2)a = hat pi[i] - z2 * seb = hat pi[i] - z1 * se
     print( "[{0:6.3f}, {1:6.3f}] ".format(a,b))
print("Wilkson C.I.:")
tilde pi[0] = (0 + z2**2/2) / (30 + z2**2) # See textbook p. 12
tilde pi[1] = (1 + z2**2/2) / (30 + z2**2)tilde pi[2] = (25 + z2**2/2) / (30 + z2**2)for i in range(0,3):
    a = tilde pi[i] - z2 *30**(1/2) / (30 + z2**2) \
        * ( hat_pij \ * ( 1 - hat_pij] + z2**2 / (4*30) )**(1/2)
    b = tilde pi[i] + z2 *30**(1/2)/ (30 + z2**2) \
        * ( hat pi[i] * ( 1 - hat pi[i]) + z2**2 / (4*30) )**(1/2)
     print( "[{0:6.3f}, {1:6.3f}] ".format(a,b))
print("A.G. C.I.:")
for i in range(0, 3):
    se = ( tilde_pi[i] * ( 1 - tilde_pi[i]) / (30+z2**2))**(1/2)a = tilde pi[i] - z2 * se
    b = tilde_pi[i] + z2 * se
     print( "[{0:6.3f}, {1:6.3f}] ".format(a,b))
Wald C.I.:
[ 0.000, 0.000] 
[-0.031, 0.098] 
[ 0.700, 0.967] 
Wilkson C.I.:
[ 0.000, 0.114] 
[ 0.006, 0.167] 
[ 0.664, 0.927]A.G. C.I.:
[-0.021, 0.135]
```
(b) Since we can suppose the true probability are in each C.I., and the three Wilkson confidence intervals are non-overlapping, so the true probabilities are different.

Q8

(a) To account the variability of each experiment.

(b)

In [35]:

```
x = [ 1, 2, 4, 1, 0, 0, 0, 12, 0, 2]CI = np{\text -}zeros((10,2))for i in range(0,10) :
   count = x[i]tilde pi = (count + z2**2/2) / (30 + z2**2) # See textbook p. 12
   hat pi = count / 30a = tilde pi - z2 *30**(1/2) / (30 + z2**2) \
        * ( hat pi * ( 1 - hat pi) + z2**2 / (4*30) )**(1/2)
   b = tilde pi + z2 *30**(1/2)/ (30 + z2**2) \
        * ( hat pi * ( 1 - hat pi) + z2**2 / (4*30) )**(1/2)
   CI[i, 0] = aCI[i, 1] = b print( "[{0:6.3f}, {1:6.3f}] ".format(a,b))
[ 0.006, 0.167][ 0.018, 0.213][ 0.053, 0.297][ 0.006, 0.167][ 0.000, 0.114][ 0.000, 0.114]
```
 $[ 0.000, 0.114]$ 

[ 0.018, 0.213]

 $[ 0.246, 0.577]$  $[ 0.000, 0.114]$ 

(c) The above confidence intervals are quit different, especially the 8th one. Maybe because each box has different conditions.

(d) The boxes could be put in different position resulting in different temperature even they are in the same chamber.

(e) From part (c) and part (d), the boxes are different; you can put the data together only if all the 10 boxes have exactly the same conditions, which is not.

Q 13

The likelihood ratio C.I. is

$$
\{p : -2[\log(L(p)) - \log(L(p))] < \chi^2_{0.975}\}
$$
\nwhere  $p^2 = \frac{\text{counts}}{n} = \frac{w}{n}$  and  $\log L(p) = w \log p - (n - w) \log(1 - p)$  Hence\n
$$
\{p : -2[w \log p + (n - w) \log(1 - p) - \log(L(p))] < \chi^2_{0.975}\}
$$

Plug in 
$$
w = 4
$$
 and  $n = 10$ ,  
-2[4 log  $p + 6$  log(1 -  $p$ ) - 4 log.4 - 6 log(1 - .4)]  $\chi^{2}_{0.975}$ 

In [36]:

```
p = npu1inspace(0.01,0.99,1000)
y = -2 * ( 4 * np.log(p) + 6 * np.log(1-p) - (4 * np.log(0.4) + 6 * np.log(1-0.4)
() ) - 3.84
import matplotlib.pyplot as plt
plt.plot(p,y)
plt.axhline(0)
plt.show()
```
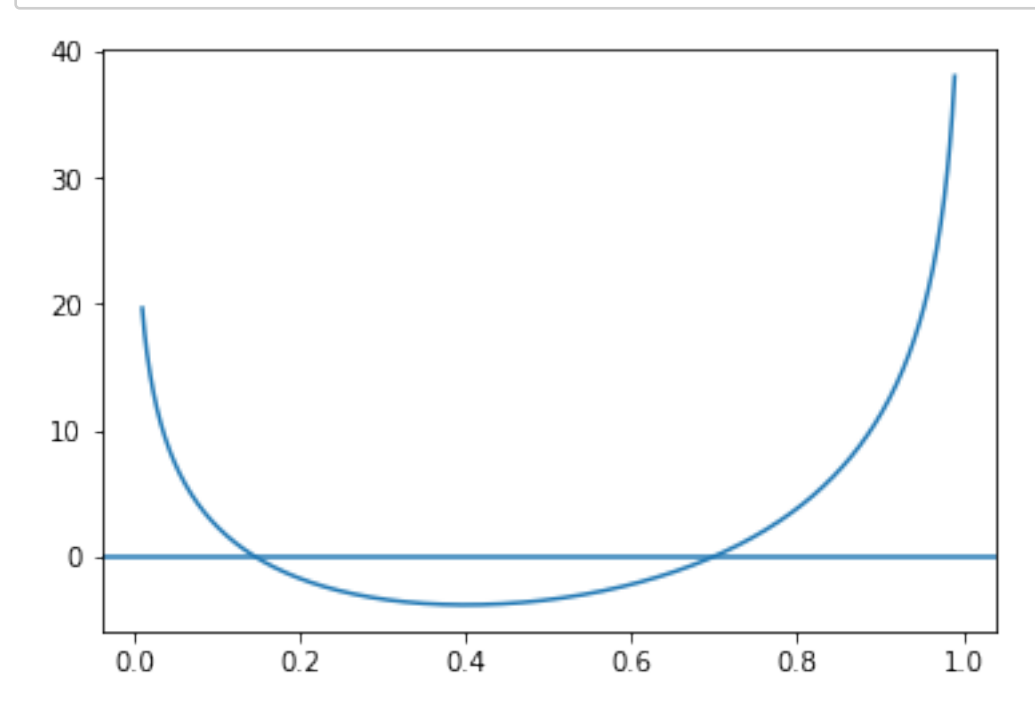

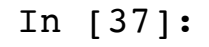

**from scipy.optimize import** root  $p1 = root($  **lambda** p:  $-2 * (4 * np.log(p) + 6 * np.log(1-p) - (4 * np.log(0.4) +$  $6 * np.log(1-0.4)) - 3.84, .2).x$  $p2 = root($  **lambda** p: -2 \* (  $4 * np.log(p) + 6 * np.log(1-p) - (4 * np.log(0.4) +$  $6 * np.log(1-0.4)) - 3.84, .7).x$ print(p1, p2)

[ 0.14567762] [ 0.6999706]

The two intersections are  $p1=0.14567762$ ,  $p2=0.6999706$ , so the confidence interval: [0.14567762, 0.6999706]

(c) For fixed  $w$  (for example  $w = 4$ ), and  $n$  (for example  $n = 10$ ). The Wald confidence interval is  $\frac{w}{m}$  – 1.96  $\times \left[\frac{\frac{w}{n}(1-\frac{w}{n})}{w}\right]^{1/2}, \frac{w}{m}$  + 1.96  $\times$  [ *n*  $\frac{w}{n}(1-\frac{w}{n})$ *w n n* ]  $1/2 \frac{W}{\Box}$ *n*  $\frac{w}{n}(1-\frac{w}{n})$ *w n n*  $]^{1/2}$ 

In [40]:

**def** ab(w, n): **return** (w/n - 1.96 \* ( (w / n) \* ( 1 - w / n ) / n ) \*\* (1/2), w/n + 1.96 \* (  $(w / n)$  \* (  $1 - w / n$  ) / n ) \*\* (1/2))  $n = 10$  $p = 0.5$  $s = 0.0$ **import math** for  $w$  in range( $0, n+1$ ):  $L = ab(w, n)$  $YES = (L[0] \le p) \& (p \le L[1])$ p w = math.factorial(n) / ( math.factorial(w) \* math.factorial( n - w)) \* p\* \*w \*  $(1-p)$  \*\*  $(n-w)$  **if** YES:  $s = s + p$  w print('w = **%2d**, Pr( w | p = **%.1f** ) = **%6.4f**, CI(w) = [**%.4f %.4f**], **%r**' % (w, p ,  $p_{W}$ ,  $L[0]$ ,  $L[1]$ , YES)) print('C(p=**%.1f**) = **%.4f**' % (p,s) )  $w = 0$ , Pr(  $w \mid p = 0.5$  ) = 0.0010, CI( $w$ ) = [0.0000 0.0000], False  $w = 1$ , Pr(  $w \mid p = 0.5$  ) = 0.0098, CI( $w$ ) = [-0.0859 0.2859], False  $w = 2$ , Pr(  $w \mid p = 0.5$  ) = 0.0439, CI( $w$ ) = [-0.0479 0.4479], False  $w = 3$ , Pr(  $w \mid p = 0.5$  ) = 0.1172, CI(w) = [0.0160 0.5840], True  $w = 4$ , Pr(  $w \mid p = 0.5$  ) = 0.2051, CI(w) = [0.0964 0.7036], True  $w = 5$ , Pr(  $w \mid p = 0.5$  ) = 0.2461, CI(w) = [0.1901 0.8099], True  $w = 6$ , Pr(  $w \mid p = 0.5$  ) = 0.2051, CI(w) = [0.2964 0.9036], True  $w = 7$ , Pr(  $w \mid p = 0.5$  ) = 0.1172, CI(w) = [0.4160 0.9840], True  $w = 8$ , Pr(  $w \mid p = 0.5$  ) = 0.0439, CI(w) = [0.5521 1.0479], False  $w = 9$ , Pr(  $w \mid p = 0.5$  ) = 0.0098, CI(w) = [0.7141 1.0859], False  $w = 10$ , Pr(  $w \mid p = 0.5$  ) = 0.0010, CI(w) = [1.0000 1.0000], False  $C(p=0.5) = 0.8906$ 

if  $p = 0.5$ , among the above 11 Cls, there are 5 containing  $p = 0.5$ , i.e. they are w=3, 4, 5, 6, 7, and  $C(p=0.5) =$  $Pr( 3 | 0.5) + Pr( 4 | 0.5) + Pr( 5 | 0.5) + Pr( 6 | 0.5) + Pr( 7 | 0.5) = 0.1172 + 0.2051 + 0.2051 + 0.2051 + 0.1172$  $= 0.8907$ 

So C(p) is the long time proportion of the C.I.s which containing p. if we repeat the experiment infinitely.

C(p) is a function of p, we can graph it.

```
def CI_WALD(p,n=10):
    s = 0.0for w in range(0, n+1):
        L = (w/n - 1.96 * ( (w / n) * ( 1 - w / n) / n ) ** (1/2), w/n + 1.96* ( (w / n) * ( 1 - w / n ) /n ) ** (1/2))
       YES = (L[0] \leq p) \& (p \leq L[1])p w = math.factorial(n) / (math.factorial(w) * math.factorial(n - w))* p***w * (1-p) **(n-w) if YES:
            s = s + p w
     return s
def CI_LR(p, n):
    s = 0.0for w in range(0, n+1):
        p_w = math.factorial(n) / (math.factorial(w) * math.factorial(n - w))* p**w * (1-p) **(n-w)
       hat p = w / nYES = -2 * (w * np.log(p) + (n-w) * np.log(1-p) - (w * np.log(hat_p) +(n-w) * np.log(1 - hat_p)) > s.84 if YES:
            s += p w
    return s
def CI_WILKSON(p, n):
    s = 0.
    for w in range(0, n+1):
        p_w = math.factorial(n) / (math.factorial(w) * math.factorial(n - w))* p^{**}W * (1-p) **(n-W)z2 = 1.96hat p = w / ntilde_p= (w + z2**2/2) / (n + z2**2)a = tilde p - z2 *n**(1/2) / (n + z2**2) \
            * ( hat p * ( 1 - hat p) + z2**2 / (4*n) )**(1/2)
        b = tilde_p + z2 *n**(1/2)/ (30 + z2**2) \
            * ( hat p * ( 1 - hat p) + z2**2 / (4*n) )**(1/2)
        YES = (a \le p) \& (p \le b) if YES:
            s += p_w return s
def CI_AG(p, n):
    s = 0.for w in range(0, n+1):
       p w = math.factorial(n) / (math.factorial(w) * math.factorial(n - w))* p^{**}w * (1-p) **(n-w)z^2 = 1.96hat p = w / n+ilde n= (w + z2**2/2) / (n + z2**2)
```

```
\begin{bmatrix} 2 & 2 \\ 2 & 2 \end{bmatrix} (w \begin{bmatrix} 2 & 2 \\ 2 & 2 \end{bmatrix} / \begin{bmatrix} 1 & 2 \\ 2 & 2 \end{bmatrix}se = ( tilde p * ( 1 - tilde p) / ( n + z2**2))**(1/2)
         a = tilde p - z2 * se
         b = tilde p + z2 * se
         YES = (a \le p) \& (p \le b) if YES:
             s += p_w return s
t = np.arange(0.001, 0.999, 0.0005)y1 = np{\cdot}zeros(len(t))y2 = np{\cdot}zeros(len(t))y3 = np{\cdot}zeros(len(t))y4 = np{\cdot}zeros(len(t))for i,p in enumerate(t):
    y1[i] = CI_ WALD(p, n = 40)
    y2[i] = CI WILKSON(p, n = 40)y3[i] = CI\_AG(p, n = 40)y4[i] = CI_{LR}(p, n = 40)fig, axes = plt.subplots(2,2)ax1 = axes[0, 0]ax2 = axes[0,1]ax3 = axes[1,0]ax4 = axes[1,1]ax1.plot(t, y1)ax2.plot(t, y2)ax3.plot(t, y3)ax4.plot(t, y4)fig.set size inches((12,6))
ax1.axhline(0.95, linestype = 'dashed', color = 'red')ax2.axhline(0.95, linestype = 'dashed', color = 'red')ax3.axhline(0.95, linestyle = 'dashed', color = 'red')
ax4.axhline(0.95, linestype = 'dashed', color = 'red')ax4.set_title('True CI Coverage \n Proprotion by LR')
ax1.set title('True CI Coverage \n Proprotion by Wald')
ax2.set title('True CI Coverage \n Proprotion by WILKSON')
ax3.set_title('True CI Coverage \n Proprotion by A.C.')
fig.tight_layout()
plt.show()
```
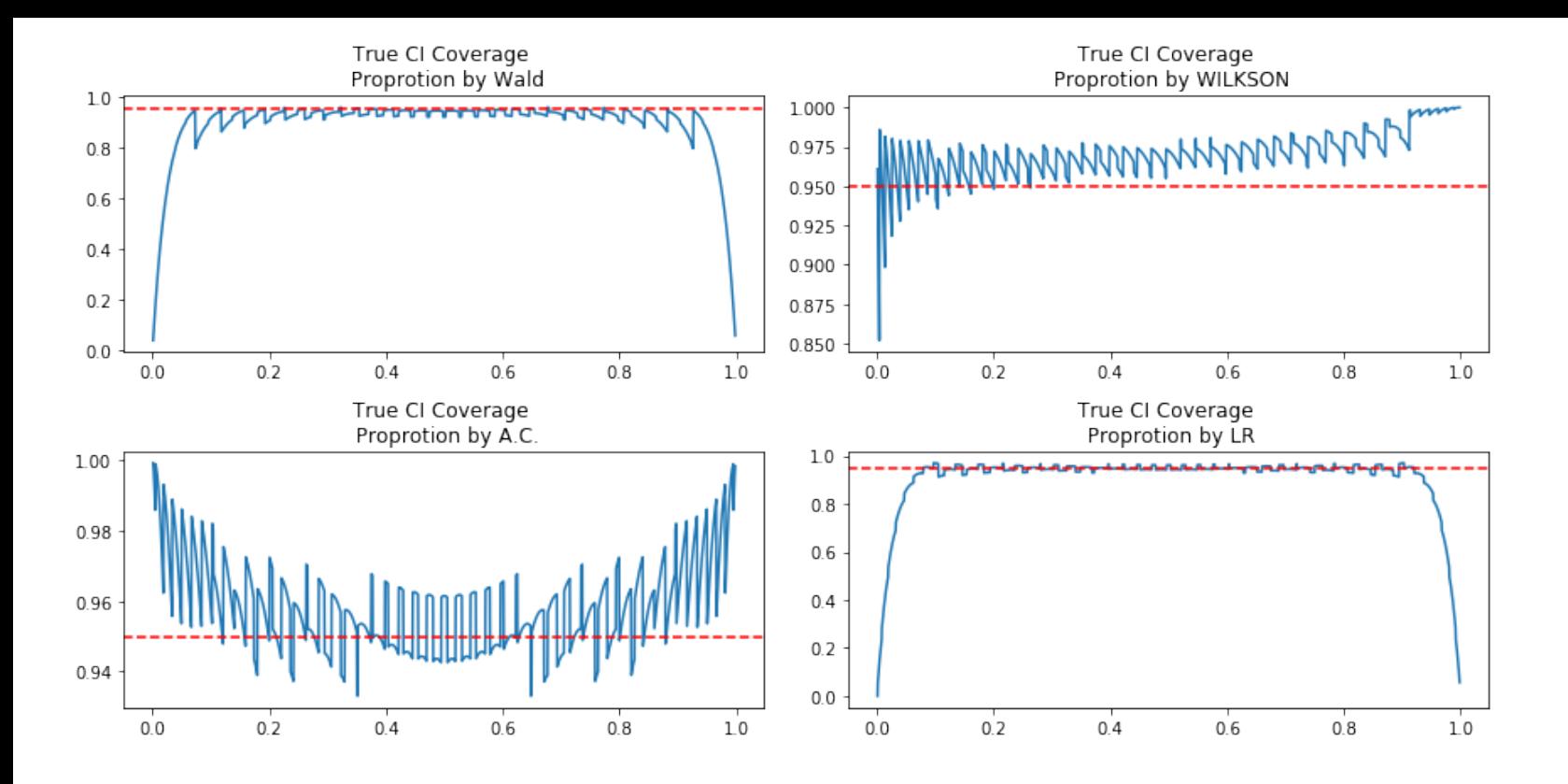

From the above, we see that LR is the best relatively. In general, Wilkson and LR are similar when  $0.2 < \pi < 0.8$ , and Wikson perferms better when  $\pi$  is close to the end points.